# **PCA-5612 Industrial VGA Card with XGI Volari™ Z9s**

Before you begin installing your card, please make sure that the following materials have been shipped:

- 1 PCA-5612 Industrial VGA card
- 1 PCA-5612 Startup Manual
- 1 CD with driver utility
- Warranty certificate

If any of these items are missing or damaged, contact your distributor or sales representative immediately.

Note: Acrobat Reader is required to view any PDF file. Acrobat Reader can be downloaded at: www.adobe.com/products/acrobat/readstep2.html

# **Software Installation**

The CD disc contains a driver installer program that will lead you through the installation of your VGA card.

# **Caution**

The computer is provided with a battery-powered Real-time Clock circuit. There is a danger of explosion if battery is incorrectly replaced. The battery doesn't need to be charged. Replace only with same or equivalent type recommended by the manufacturer. Discard used batteries according to manufacturer's instructions.

### **FCC**

This device complies with the requirements in part 15 of the FCC rule. Operation is subject to the following two conditions:

- 1. This device may not cause harmful interference, and
- 2. This device must accept any interference received, including interference that may cause undesired operation.

For more information on this and other Advantech products, please visit our website at:

#### **http://www.advantech.com**

#### **http://www.advantech.com/network**

For technical support and service, please visit our support website at:

#### **http://www.advantech.com.tw/support**

This manual is for the PCA-5612 series Rev. A1.

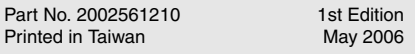

# **Industrial VGA card specifications**

- **GPU:** XGI Volari™ Z9s
- **Bus:** PCI 2.2
- **Memory:** 16bit, 350MHz 32MB DDRII SDRAM
- **CRT1 output:** 1600 x 1200, up to 60Hz vertical rate
- **DVI:** Single Link TMDS up to UXGA (1600x1200@60Hz)
- **Dual Display Mode:** CRT + DVI in windows XP/2K/ Linux, supporting mirror only, NOT supporting extension mode.
- **OS's Supported:** Microsoft® Windows XP/2K/Linux/ Unix/FreeBSD.

# **1. Connectors**

The VGA card has a number of connectors that allow you to configure your system to suit your application.

#### **Label Function**

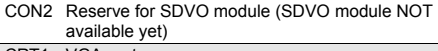

CRT1 VGA port VCN4 DVI port

#### **CRT1 : VGA connector**

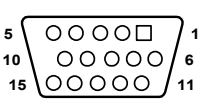

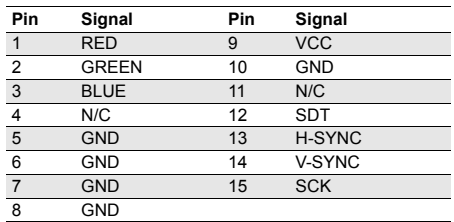

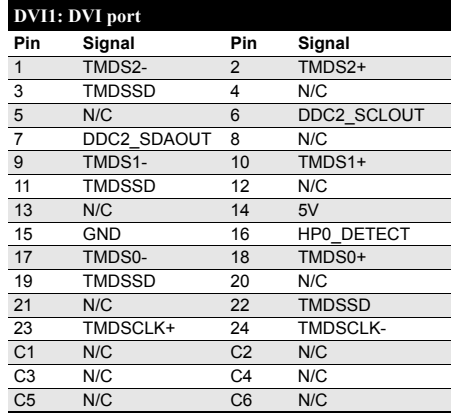

# **2. Board Layout**

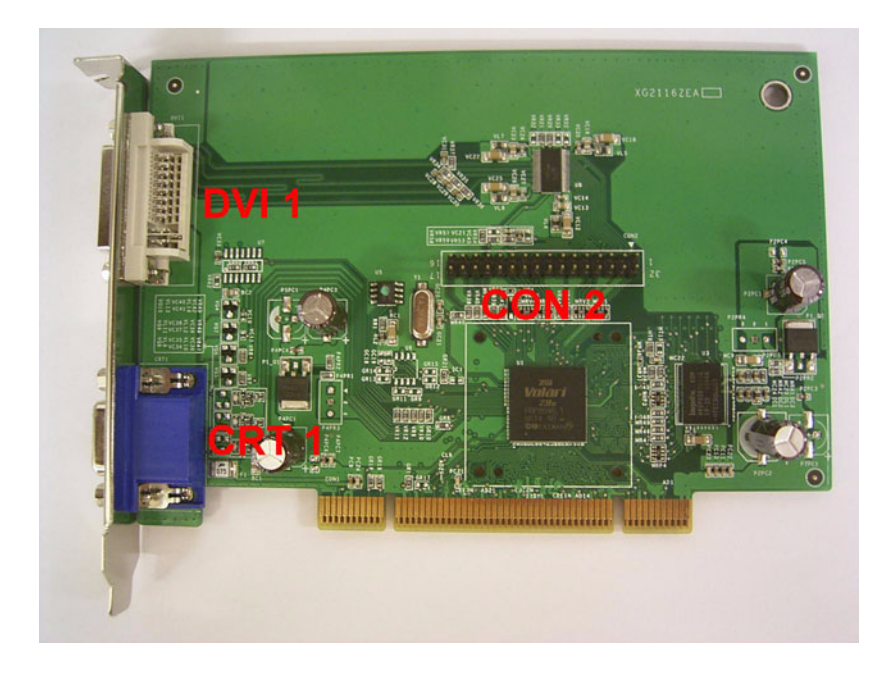

*Board Layout: Jumper and Connector Locations*